# CMAP TOOLS

**S C U O L A P R I M A R I A**

# COS'E' CMAP TOOLS

- CmapTools è un'applicazione per creare mappe concettuali, perfette per organizzare graficamente progetti, attività, informazioni e altro ancora.
- CmapTools mette a disposizione una serie di strumenti grafici per creare mappe concettuali elaborate..

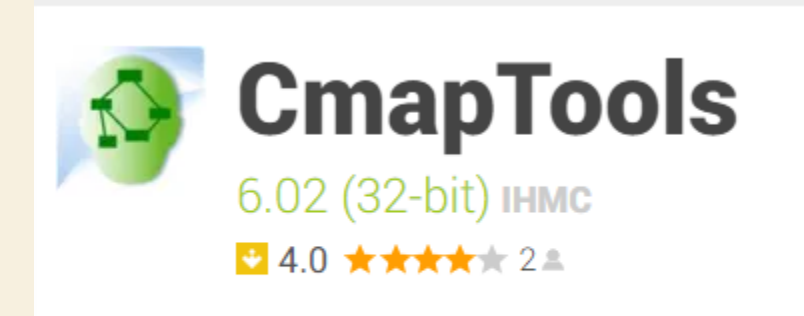

Creare facilmente mappe concettuali

## USARE CMAP TOOLS PER MAPPE CONCETTUALI

#### FUNZIONI DI BASE

- Finestre di Cmap e nuovo file
- Creare uno sfondo
- Creare un nodo
- Collegare un nodo ad un altro
- Modificare forma, colore ed ombreggiatura del nodo
- Collegare il nodo ad immagini, risorse e siti web
- VIDEO: https://www.bing.com/videos/search?q=primi+passi+c+map+tools&qs=PF&cvid=a6190b3b302f4c0cba8f2ca06dc15fe1&cc=IT&setlang=it-IT&DAF0=1&ru=%2fsearch%3fq%3dprimi%2bpassi%2bc%2bmap%2btools%26form%3dEDGEAR%26qs%3dPF%26cvid%3da6190b3b302f4c0cba8f2ca06dc15fe1%26cc%3dIT%26setlang%3dit-IT%26DAF0%3d1&view=detail&mmscn=vwrc&mid=3681626F9196A90D3E313681626F9196A90D3E31&FORM=WRVORC

## **Guida a CMap Tools**

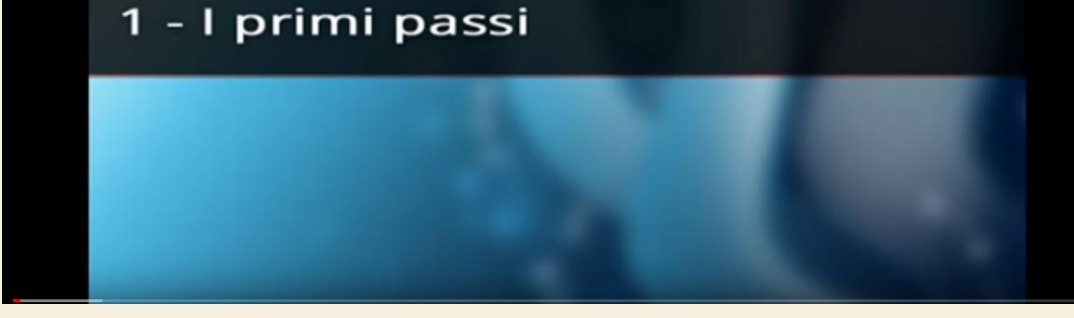

## CMAP TOOLS

#### ULTERIORI FUNZIONI

- Nuovo stile ed associazione di colore ed immagine ad un nodo
- Collegamento nodo a video e siti web interattivi
- Modificazione linee
- Salvataggio mappa
- Nodi nidificati

• https://www.bing.com/videos/search?q=primi+passi+c+map+tools&ru=%2fsearch%3fq%3dprimi%2bpassi%2bc%2bmap%2btools%26form%3dEDGEAR%26qs%3dPF%26cvid%3da6190b3b302f4c0cba8f2ca06dc15fe1%26cc%3dIT%26setlang%3dit-IT%26DAF0%3d1&mmscn=vwrc&view=detail&mid=1B957423EEDBD5DD40EE1B957423EEDBD5DD40EE&rvsmid=3681626F9196A90D3E313681626F9196A90D3E31&FORM=VDQVAP

<sup>•</sup> VIDEO: https://www.bing.com/videos/search?q=primi+passi+c+map+tools&ru=%2fsearch%3fq%3dprimi%2bpassi%2bc%2bmap%2btools%26form%3dEDGEAR%26qs%3dPF%26cvid%3da6190b3b302f4c0cba8f2ca06dc15fe1%26cc%3dIT%26setlang%3dit-IT%26DAF0%3d1&mmscn=vwrc&view=detail&mid=99BAB17E292DB9E59F4399BAB17E292DB9E59F43&rvsmid=3681626F9196A90D3E313681626F9196A90D3E31&FORM=VDQVAP

#### **ECCO UN ESEMPIO**

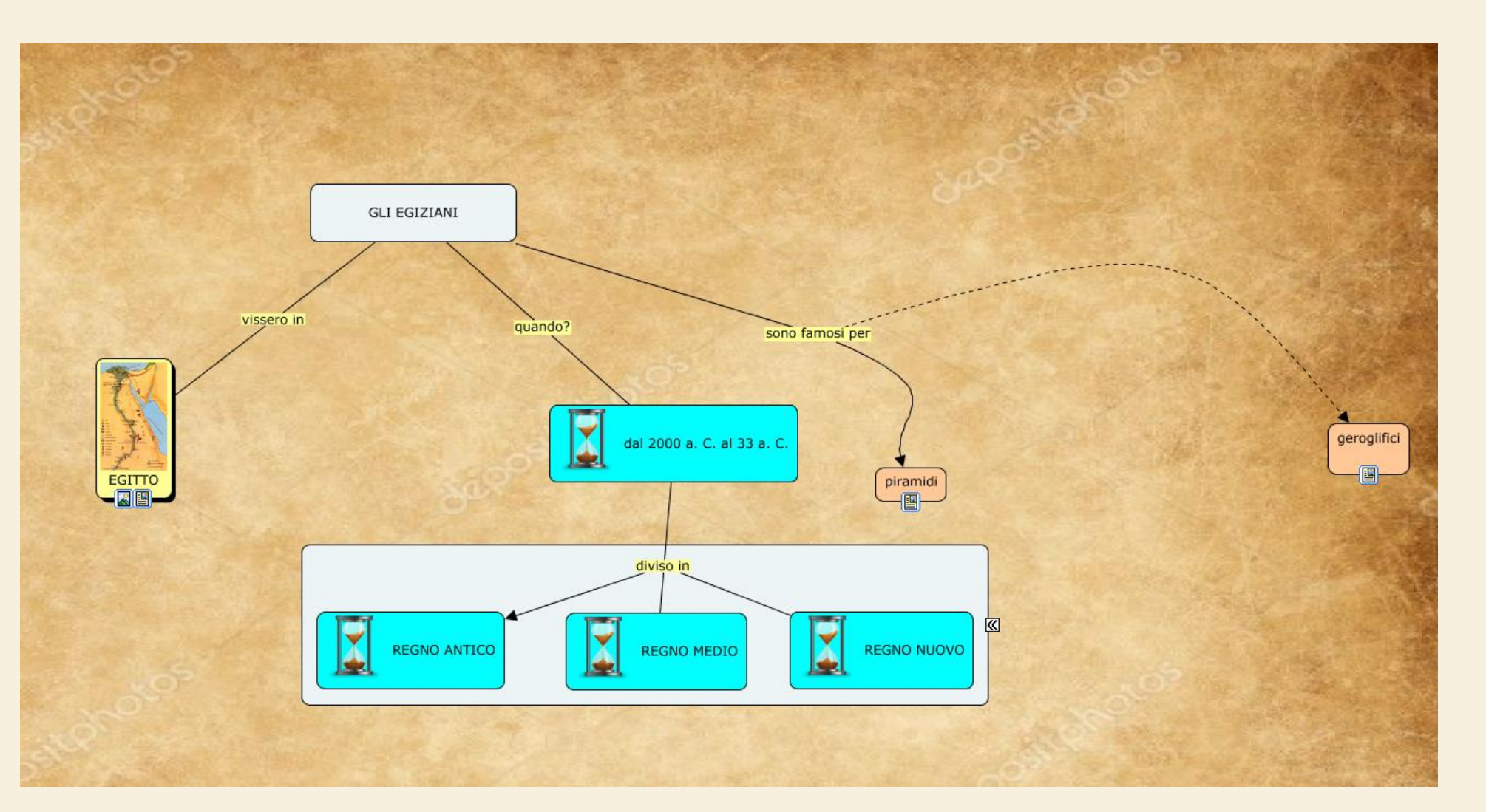